<<Authorware 7

<<Authorware 7

, tushu007.com

- 13 ISBN 9787111197744
- 10 ISBN 7111197747

出版时间:2006-9

页数:307

字数:490000

extended by PDF and the PDF

http://www.tushu007.com

, tushu007.com

## <<Authorware 7

## Authorware7  $13 \t1 \t1 \t2 \t3 \t3$  $4$  5<sup>5</sup> 6  $7$  and  $8$  and  $9$ 10 11 ActiveX 12  $13$

Authorware7

 $,$  tushu007.com

## <<Authorware 7

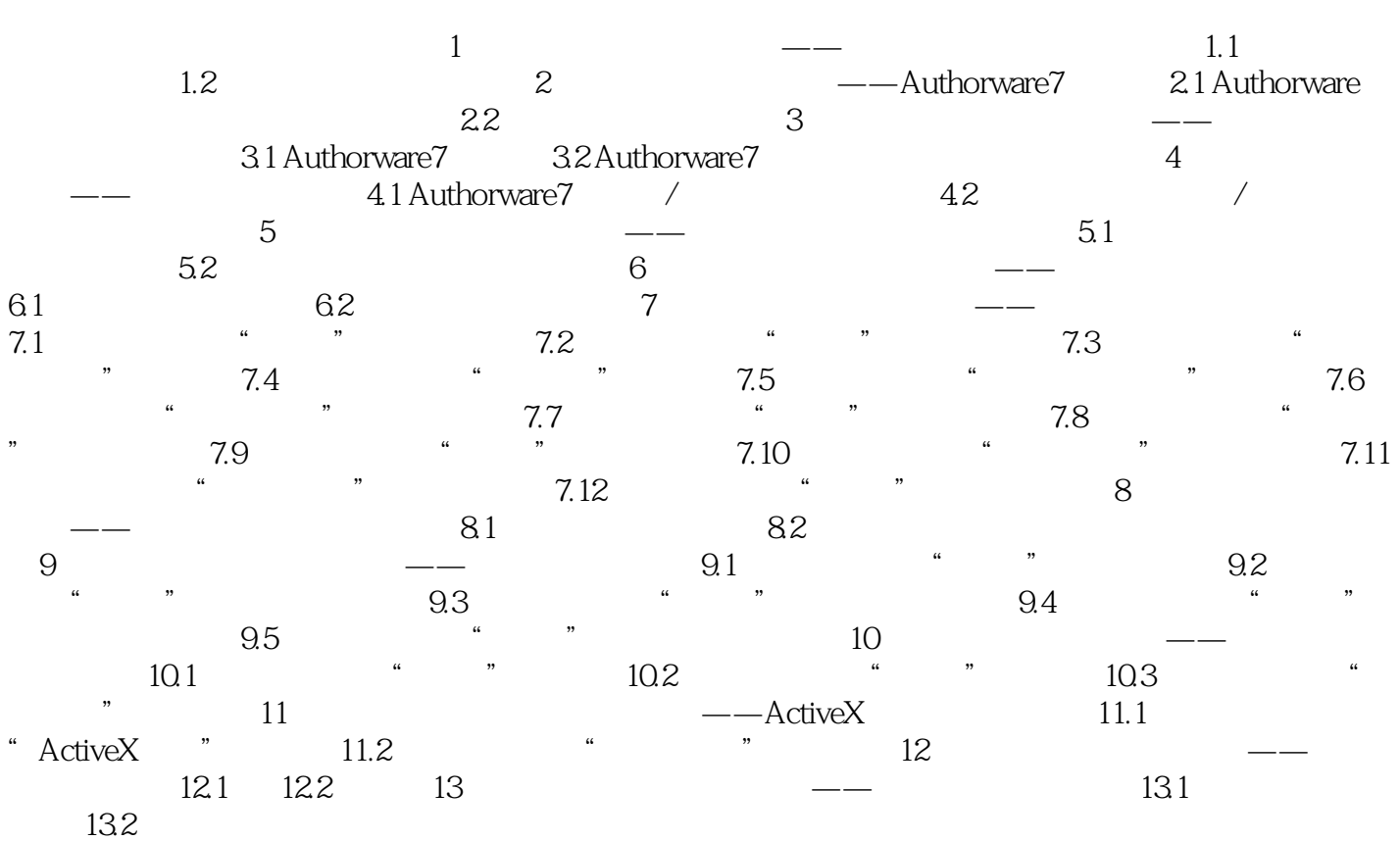

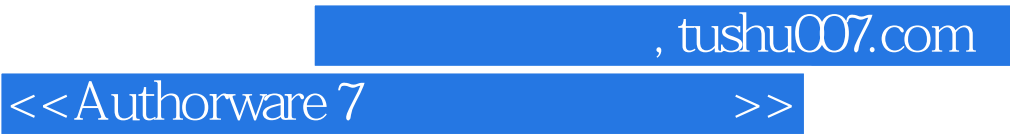

本站所提供下载的PDF图书仅提供预览和简介,请支持正版图书。

更多资源请访问:http://www.tushu007.com